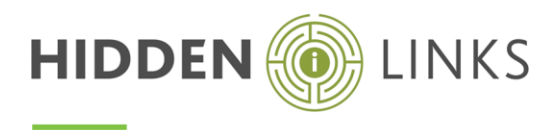

# **Duration**

5 days

# Who Should Attend?

Anyone who wishes to create i2 iBase databases.

### **Overview**

During the course you will learn how to design and create a variety of databases for storing and analysing information.

# **Objectives**

By the end of the course, you will be able to:

- Understand the basic design process
- Design and create an i2 iBase database relevant to given requirements
- Create record types
- Create fields, datasheets & code lists
- Import & export data
- Manage Security
	- o Create and administer Users and Passwords and have a good appreciation of database security mechanisms
- Create Database Templates
- Advise users on the use of Labelling Schemes
- Test your database
- Publish databases to a network
- Setup SQL functionality
- Schedule a data import
- Create and restore back ups
- Create and maintain Word Search indexes
- Maintain a database by using the following tools/processes
	- o Repair and Compact, Data weeding, Schema integrity check
- Administer and audit the database

# Course Pre-requisites

- Have attended the i2 iBase User course, or demonstrate your ability to
	- o Import Data
	- o Write Queries
	- o Generate Reports
	- o Chart Data
	- An operational knowledge of Windows and file storage is assumed
- Basic knowledge of i2 Analyst's Notebook would also be advantageous

Hidden Links (Pty) Ltd Reg No: 2006/001268/07 |7 Spring Street, Rivonia, 2128 | 064 646 9128 / training@hlinks.co.za

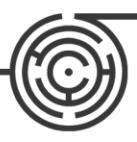